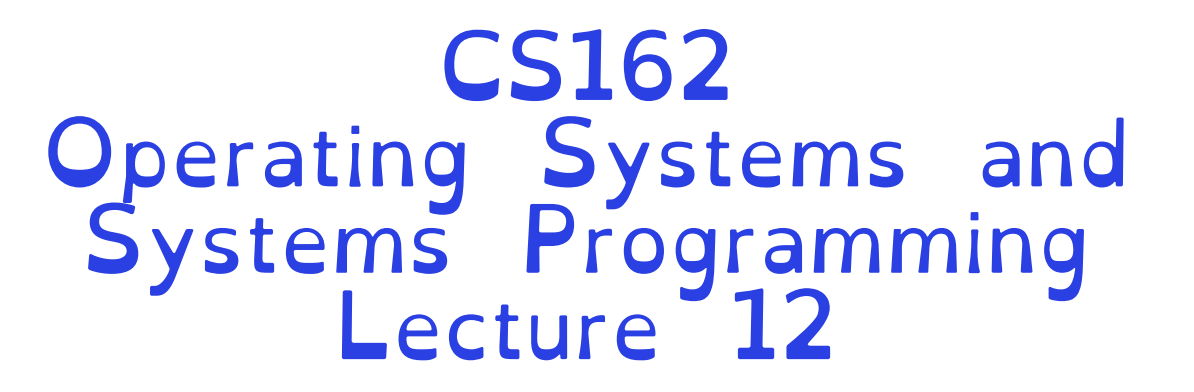

### **Scheduling** Core Concepts and Classic Policies

Professor Natacha Crooks https://cs162.org/

Slides based on prior slide decks from David Culler, Ion Stoica, John Kubiatowicz, Alison Norman and Lorenzo Alvisi

Schedule jobs in order of shortest completion time

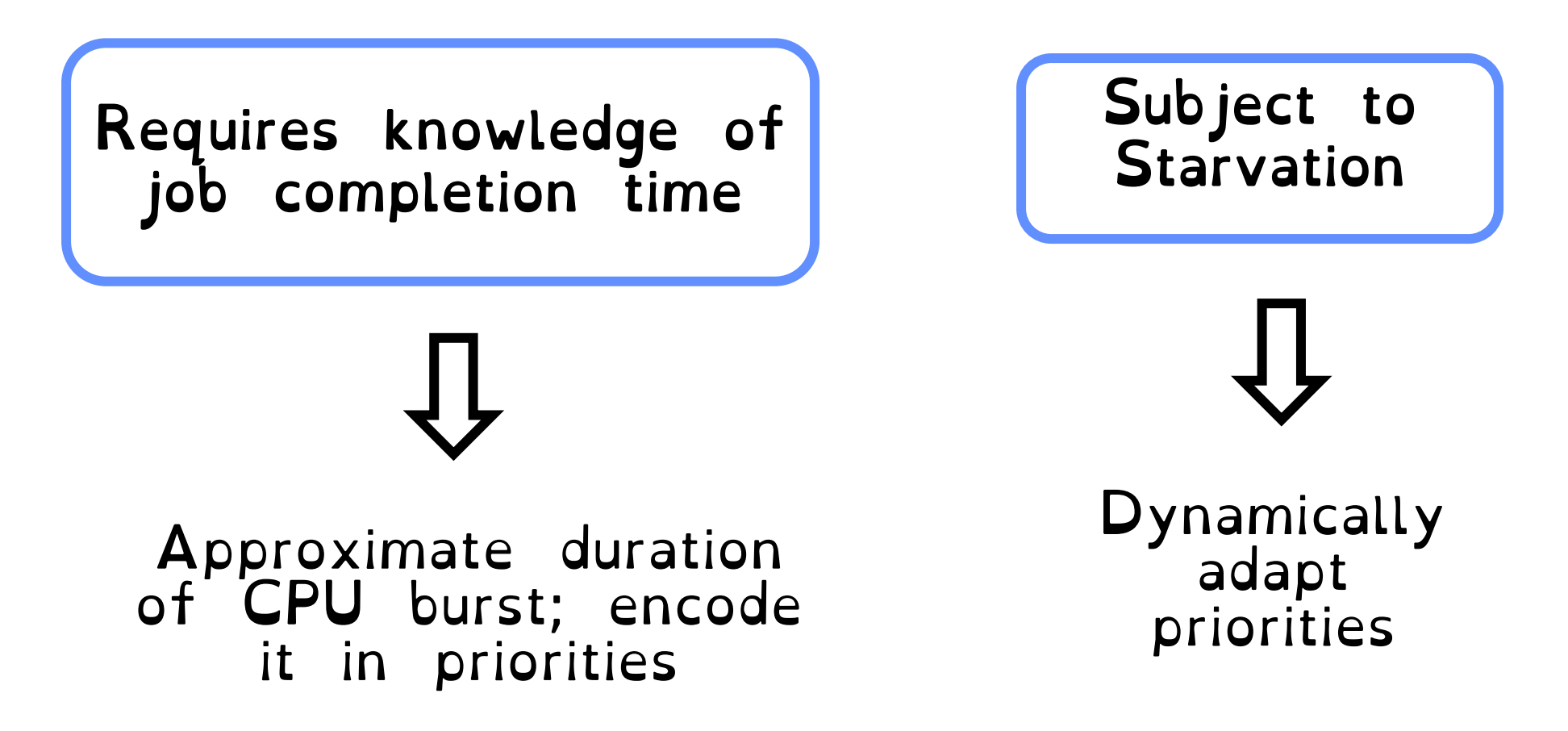

Recall: Multi Level Feedback Queue Rule 1 If  $Priority(A) > Priority(B)$ , A runs (B doesn't). Rule 2 If Priority(A) = Priority(B), A & B run RR using quantum of queue. Rule 3 A new job is placed in the topmost queue. Rule 4 If a job uses up its time allotment at a given level (regardless of how many times it has given up the CPU), its priority is reduced. Rule 5 After some time period S, move all the jobs in the system to the topmost queue.

Crooks CS162 © UCB Fall 2023 12.3

Recall: Multi Level Feedback Queue Rule 1 If  $Priority(A) > Priority(B)$ , A runs (B doesn't). Rule 2 If Priority $(A)$  = Priority $(B)$ ,  $A \& B$  run RR using quantum of queue. Rule 3 A new job is placed in the topmost queue. Rule 4 If a job uses up its time allotment at a given level (regardless of how many times it has given up the CPU), its priority is reduced. Rule 5 After some time period S, move all the jobs in the system to the topmost queue.

Crooks CS162 © UCB Fall 2023 12.4

# Recall: Learning behaviour

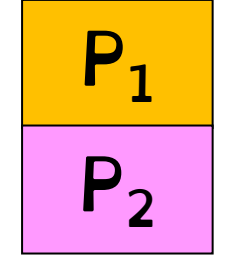

 $P_1$  Computes for 1 ms. Uses disk for 10 ms

P<sub>2</sub> Computes for 50 ms.

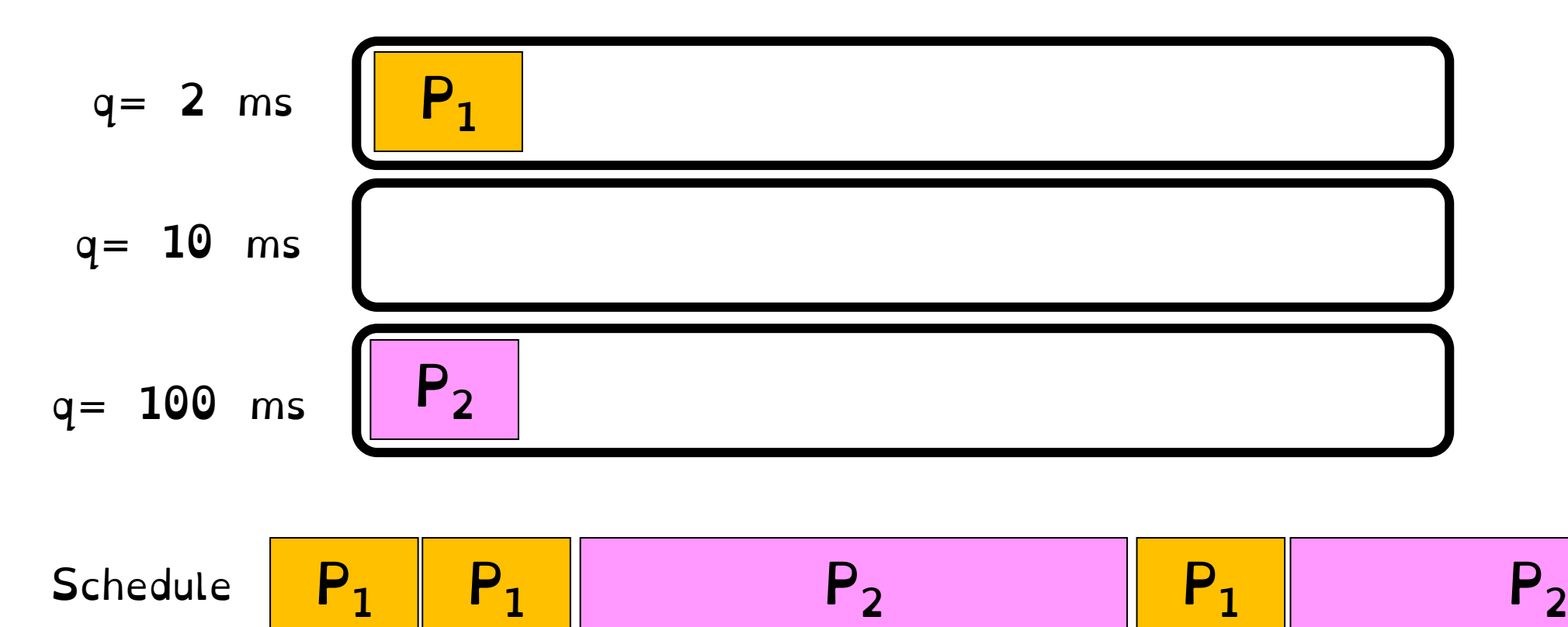

Many many different variants of MLQF

Change how prevent starvation

Change constants

Change scheduling policies within each queue

Most modern schedulers are variants of MLQF queues

What's important?

IO-bound jobs have high priorities. Get scheduled quickly. Run for short quantas.

Compute-bound jobs have low priority. Run with low time quantas. Run when IO bound jobs blocked on IO.

To prevent starvation, all jobs get a chance to run in a given period S.

No job says in the lower queue for ever. Account for changes in workload.

- What did "older" Linux schedulers do?
- Introducing the concept of proportional fair sharing and CFS
- Understanding deadlocks more formally

# Recall: History of Schedulers in Linux

O(n) scheduler Linux 2.4 to Linux 2.6

O(1) scheduler Linux 2.6 to 2.6.22

CFS scheduler Linux 2.6.23 onwards

# Case Study: Linux O(n) Scheduler

### At every context switch:

- –Scan full list of processes in the ready queue
- –Compute relevant priorities
- –Select the best process to run

### Scalability issues:

- –Context switch cost increases as number of processes increase
- –Single queue even in multicore systems

# Case Study: Linux O(1) Scheduler

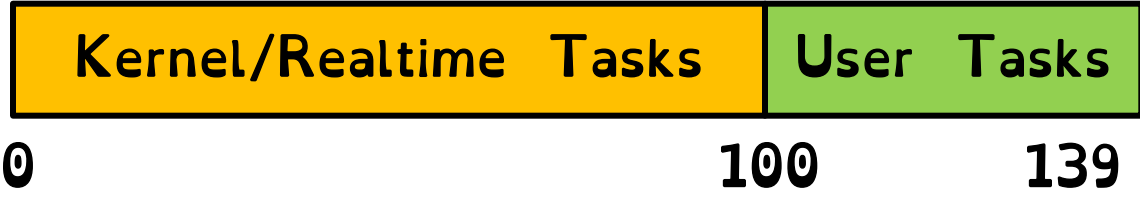

Next process to run is chosen in constant time

Priority-based scheduler with 140 different priorities

Real-time/kernel tasks assigned priorities 0 to 99 (0 is highest priority)

User tasks (interactive/batch) assigned priorities 100 to 139 (100 is highest priority)

# Case Study: O(1) Scheduler – User tasks

Per priority-level, each CPU has two ready queues

An active queue, for processes which have not used up their time quanta

An expired queue, for processes who have

I imeslices/priorities/interactivity credits all computed when jobs finishes timeslice

Timeslice depends on priority

### User tasks – Priority Adjustment

#### User-task priority adjusted  $\pm 5$  based on heuristics  $\textdegree$  p->sleep\_avg = sleep\_time - run\_time » Higher sleep\_avg  $\Rightarrow$  more I/O bound the task, more reward (and vice versa)

Interactive Credit » Earned when a task sleeps for a "long" time » Spend when a task runs for a "long" time » IC is used to provide hysteresis to avoid changing interactivity for temporary changes in behavior

However, "interactive tasks" get special dispensation

- » To try to maintain interactivity
- » Placed back into active queue, unless some other task has been starved for too long…

Real-Time Tasks always preempt non-RT tasks

No dynamic adjustment of priorities

Scheduling schemes: »SCHED FIFO: preempts other tasks, no timeslice limit »SCHED\_RR: preempts normal tasks, RR scheduling amongst tasks of same priority

### An aside: Real-Time Scheduling

### Goal Predictability of Performance!

We need to predict with confidence worst case response times for systems!

### Real-time is about enforcing predictability, and does not equal fast computing.

# Introducing the Completely Fair Scheduler

# Key idea: Proportional Fair Sharing

#### Give each job a share of the CPU according to its priority

# Proportional Fair Sharing

### Share the CPU proportionally

Give each job a share of the CPU according to its priority

Low-priority jobs get to run less often

But all jobs can at least make progress (no starvation)

Early Example: Lottery Scheduling

# Give each job some number of<br>lottery tickets

On each time slice, randomly pick a winning ticket

Each job gets at least one ticket

On average, CPU time is<br>proportional to number of tickets<br>given to each job

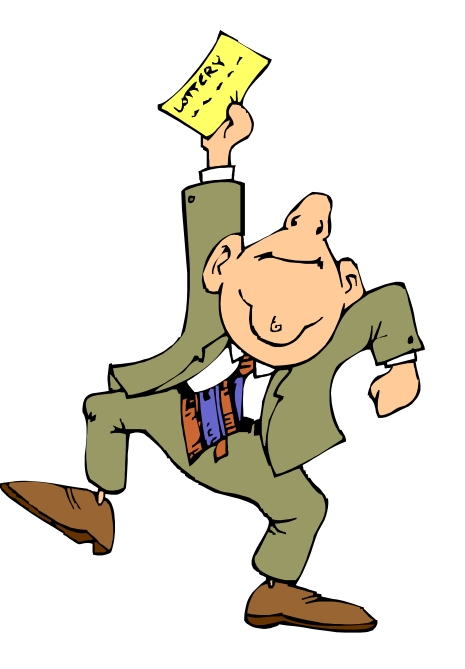

# How to assign tickets?

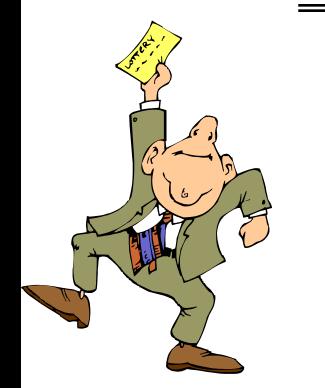

Give Job A 50% of CPU, Job B 25%, Job C 10%

How can we use tickets to allow IO/interactive tasks to run quickly? Assign tasks more tickets!

> Can lottery scheduling lead to starvation? a) Yes b) No

Can lottery scheduling lead to priority inversion?

# Temporary Unfairness

Lose control over which job gets scheduled next. Can suffer temporary bouts of unfairness

Given two jobs A and B of same run time (#Qs) that are each supposed to receive 50%,

 $=$  finish time of first / finish time of last

As a function of run time

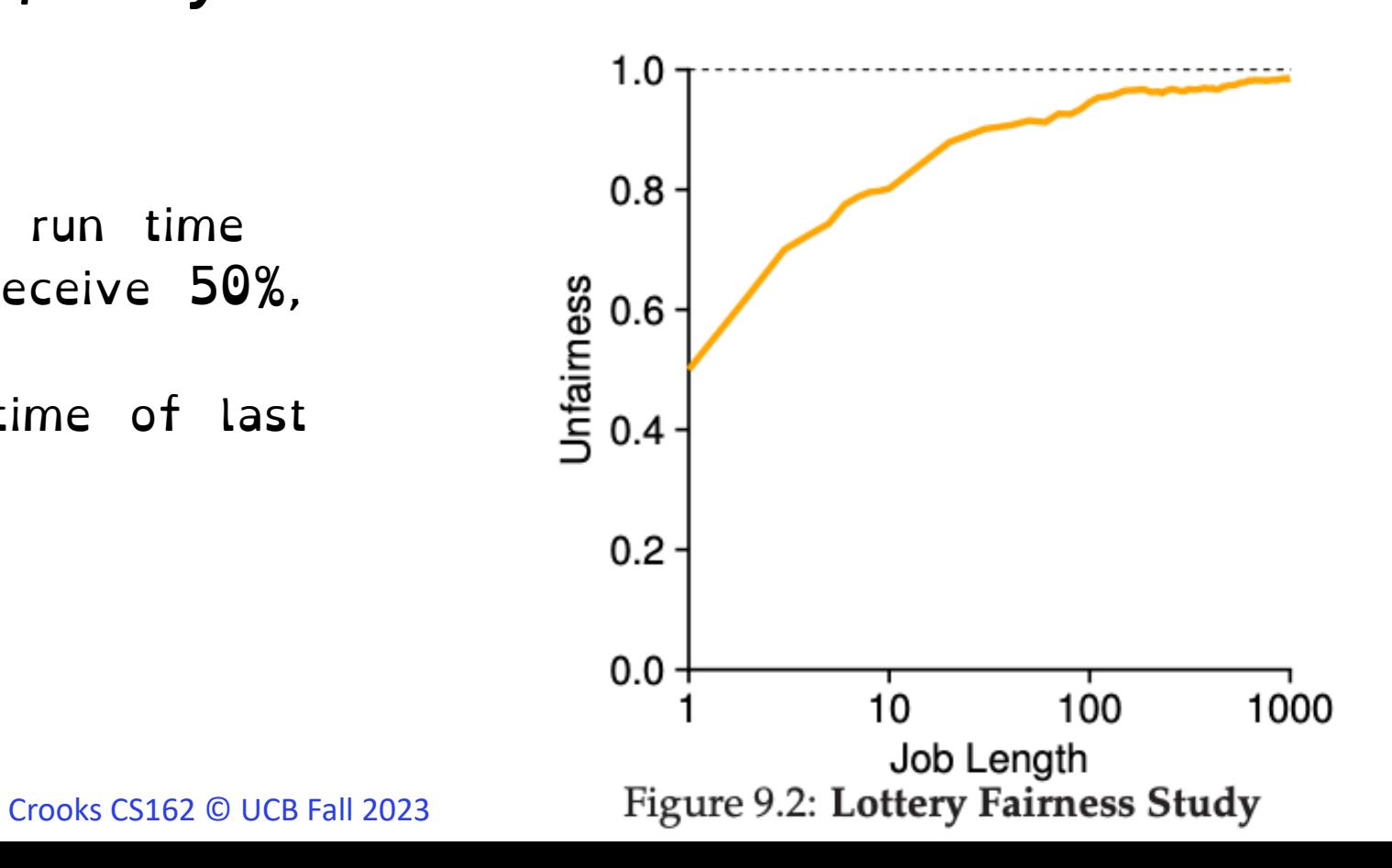

# Stride Scheduling

Deterministic proportional fair sharing

Stride of each job is  $\frac{b l g \# W}{N}$  $N_i$ The larger your share of tickets Ni, the smaller your stride

$$
W = 10,000,
$$
  
A=100 tickets, B=50, C=250  
A stride: 100, B: 200, C: 40

# Stride Scheduling

#### Each job as a pass counter.

### Scheduler picks a job with lowest pass, runs it, add its stride to its pass

Low-stride jobs (lots of tickets) run more often

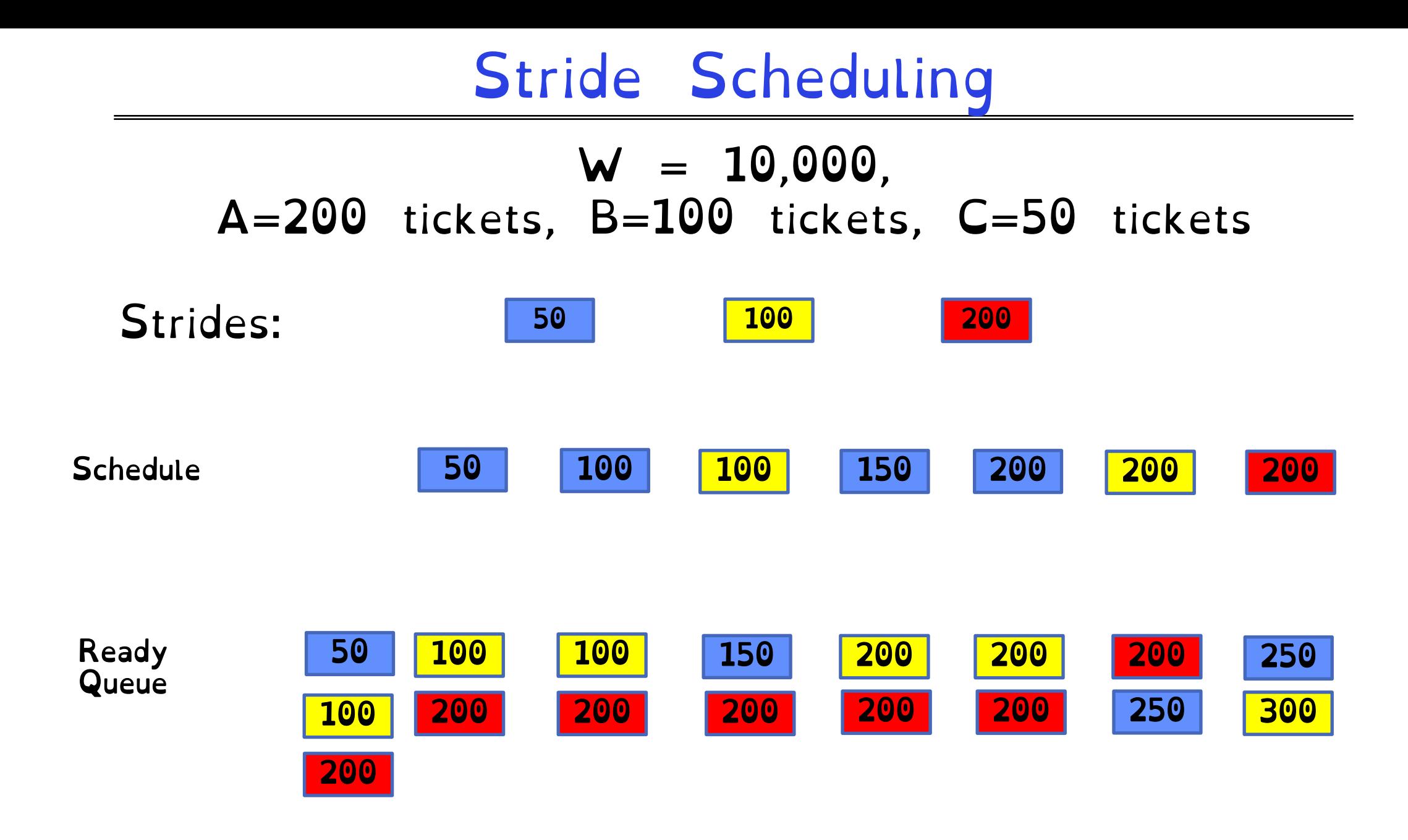

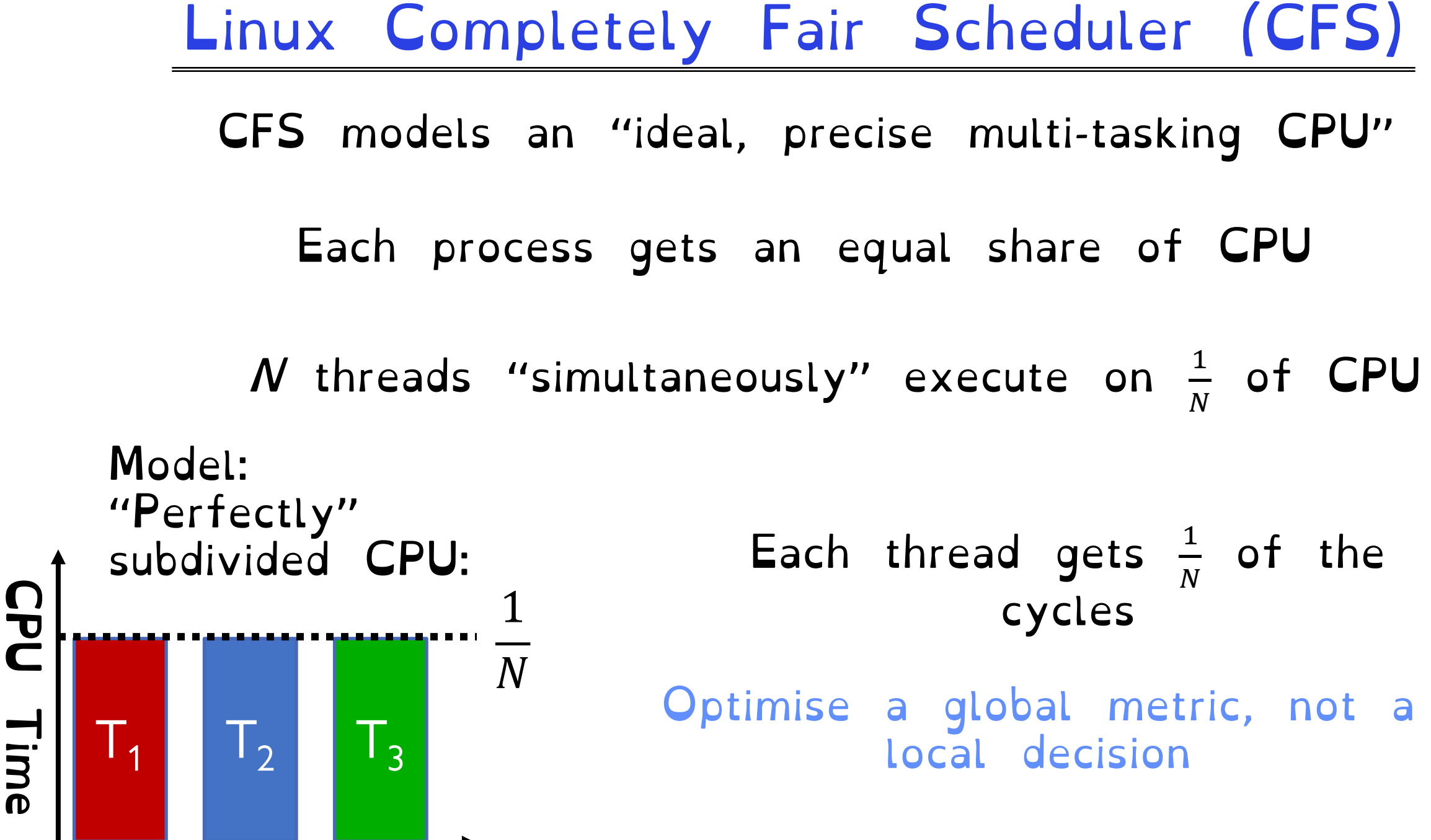

Crooks CS162 © UCB Fall 2023 12.24

# Linux Completely Fair Scheduler (CFS)

### Basic Idea Track CPU time per thread

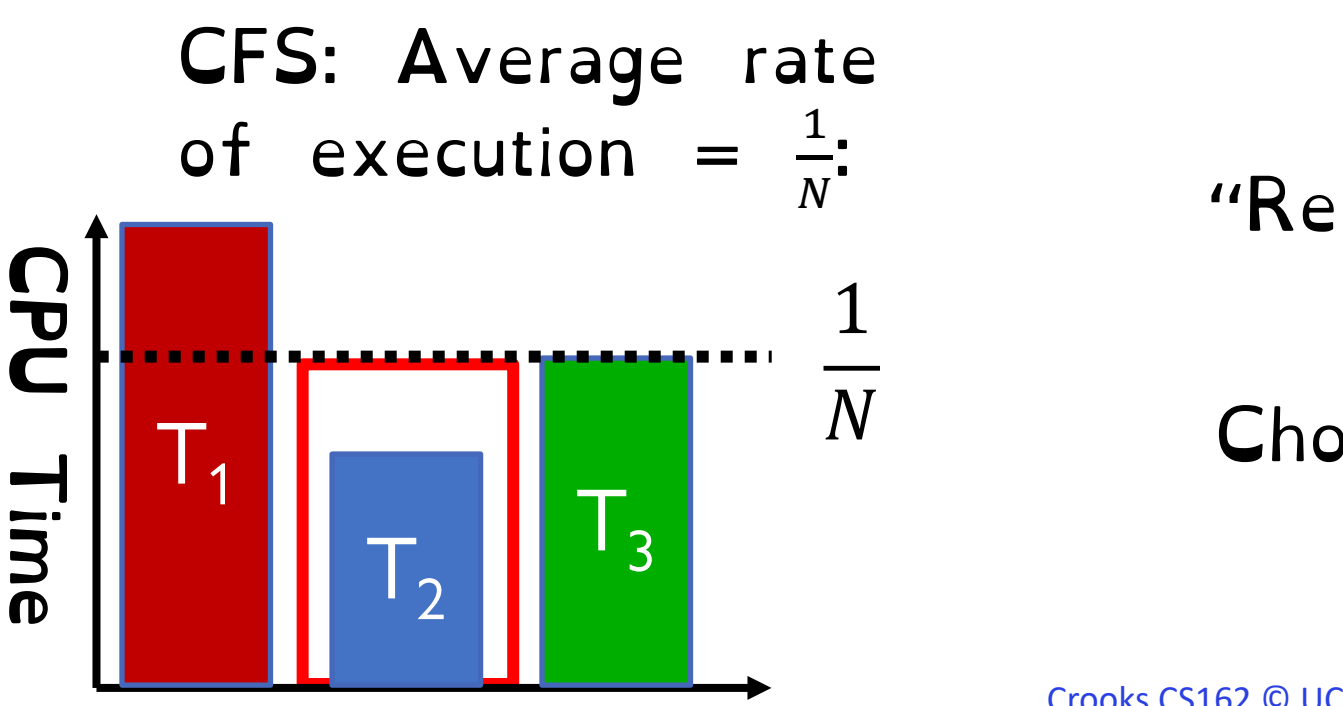

### Scheduling Decision

"Repair" illusion of complete fairness

Choose thread with minimum CPU time

## Linux Completely Fair Scheduler (CFS)

Fair by construction

### Scheduling Cost is O(log n) Threads are stored in a Red-Black tree.

Easy to capture interactivity Sleeping threads don't advance their CPU time, so automatically get a boost when wake up again

### Linux CFS: Responsiveness

Low response time & Starvation-freedom Make sure that everyone gets to run in a given period of time

### Constraint 1: Target Latency

Period of time over which every process gets service

Quanta = Target\_Latency / n

Constraint 1: Target Latency Quanta = Target\_Latency / n Target Latency: 20 ms, 4 Processes Each process gets 5ms time slice Target Latency: 20 ms, 200 Processes Each process gets 0.1ms time slice

# Linux CFS: Throughput

### Goal: Throughput Avoid excessive overhead

### Constraint 2: Minimum Granularity Minimum length of any time slice

### Target Latency 20 ms, Minimum Granularity 1 ms, 200 processes Each process gets 1 ms time slice

# Constraints in the Wild (Linux Kernel)

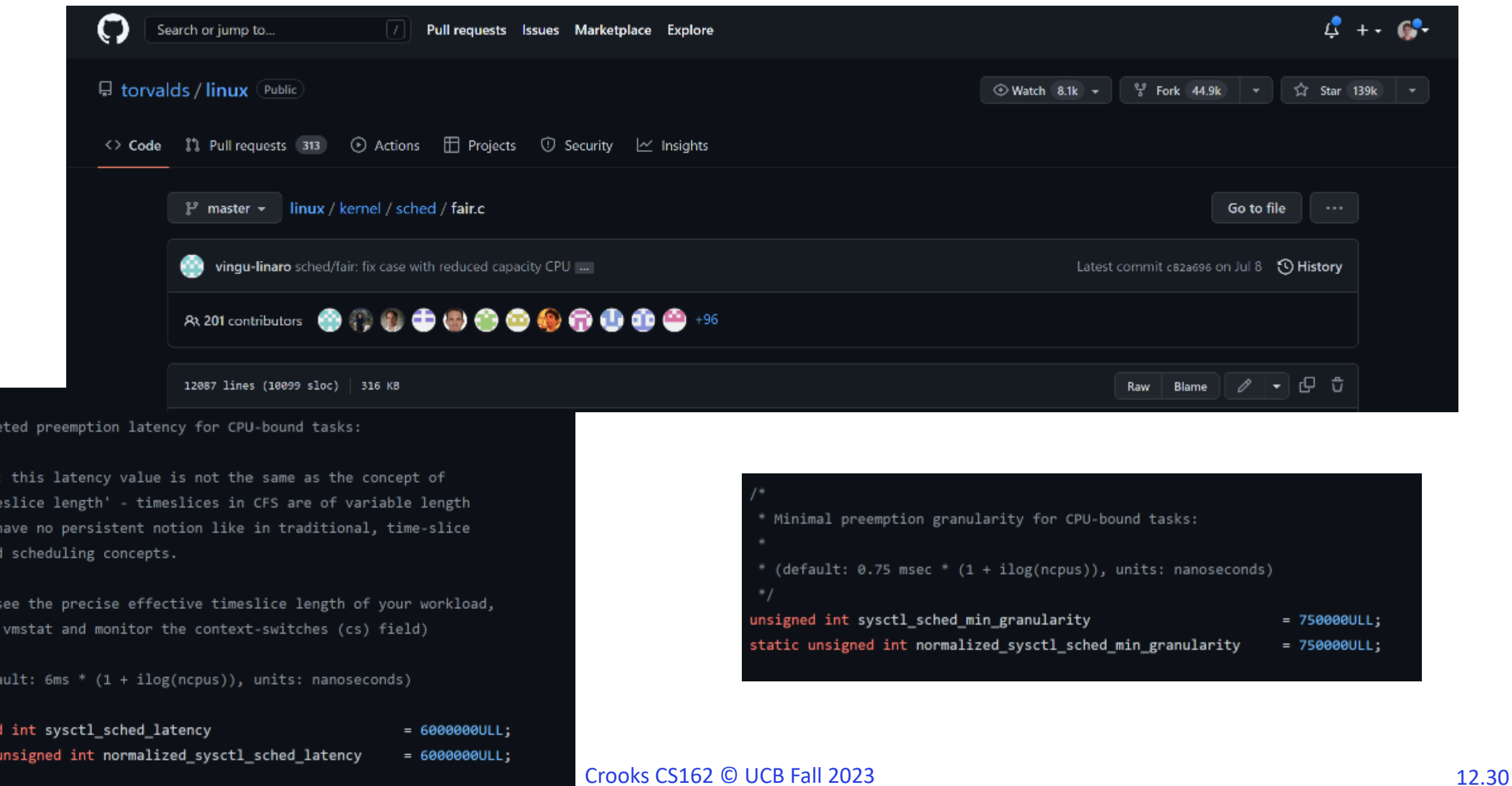

\* Tange

\* NOTI † 'ti  $*$  and \* base

 $*$  (to  $^*$  - rur

\* (def

unsigned static

### Priorities in Unix

#### nice values range from -20 to 19

Negative values are "not nice"

If you wanted to let your friends get more time, you would nice up your job

Easy to implement for  $Q(1)$  scheduler, how does it work for CFS?

We want to implement proportional fair sharing

Allow different threads to have different rates of execution (cycles/time)

#### Use weights! Assign a weight  $w_i$  to each process  $I$  to compute the switching quanta  $Q_i$

Basic equal share:  $Q_i = \text{Target Latency} \cdot \frac{1}{N}$  $\boldsymbol{N}$ **Weighted Share:**  $Q_i = \left(\frac{w_i}{\sum_p w_p}\right) \cdot \text{Target Latency}$ 

Reuse nice value to reflect share, rather than priority

#### CFS uses nice values to scale weights exponentially

### Weight=1024/(1.25)nice

Target Latency = 20ms Minimum Granularity  $= 1$ ms

Two CPU-Bound Threads –Thread A has weight 1 –Thread B has weight 4

What should the time slice of A and B be?

**Weighted Share:**  $Q_i = \left(\frac{w_i}{\sum_p w_p}\right) \cdot \text{Target Latency}$ 

$$
A = (1/5) * 20 = 4 \qquad B = (4/5) * 20 = 16
$$

Target Latency = 20ms Minimum Granularity  $= 1$ ms A timeslice  $=$  4ms B timeslice  $= 16$  ms

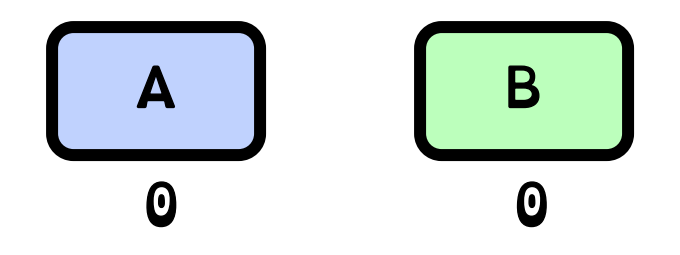

Target Latency = 20ms Minimum Granularity  $= 1$ ms A timeslice  $=$  4ms B timeslice  $= 16$  ms

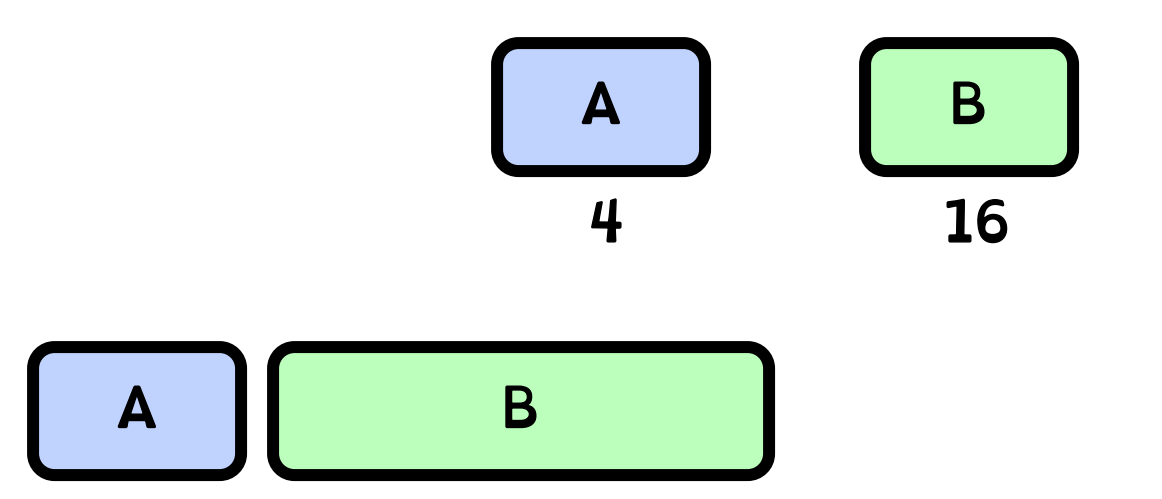

Target Latency = 20ms Minimum Granularity  $= 1$ ms A timeslice  $=$  4ms B timeslice  $= 16$  ms

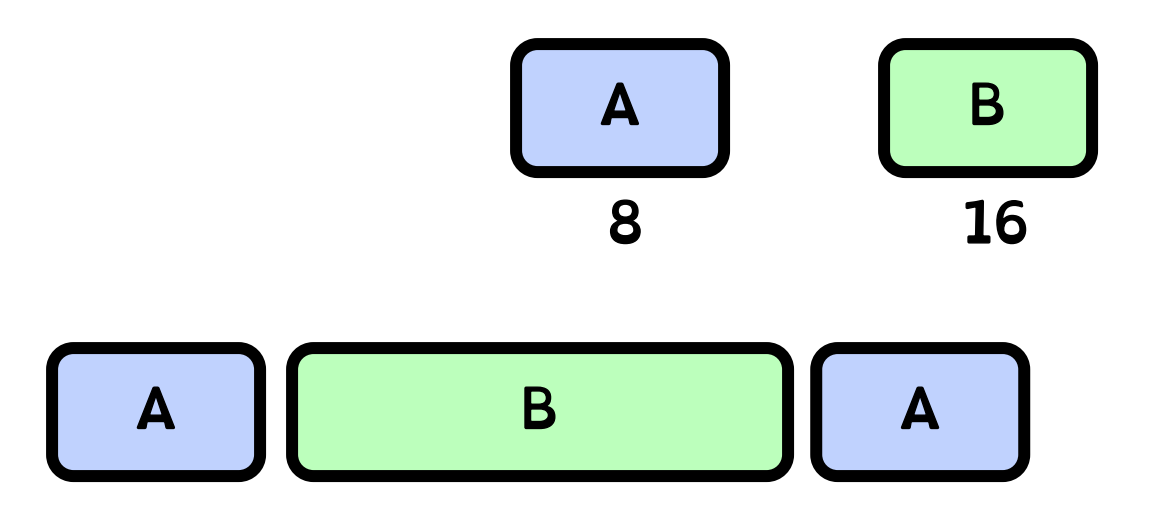

Target Latency = 20ms Minimum Granularity  $= 1$ ms A timeslice  $=$  4ms B timeslice  $= 16$  ms

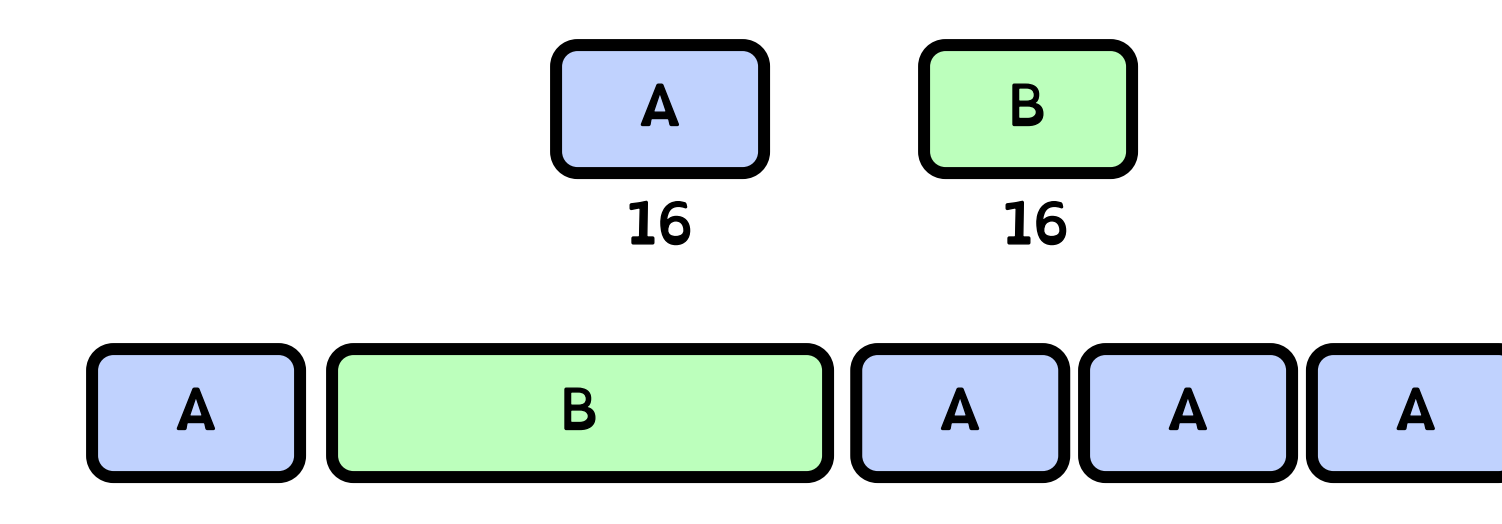

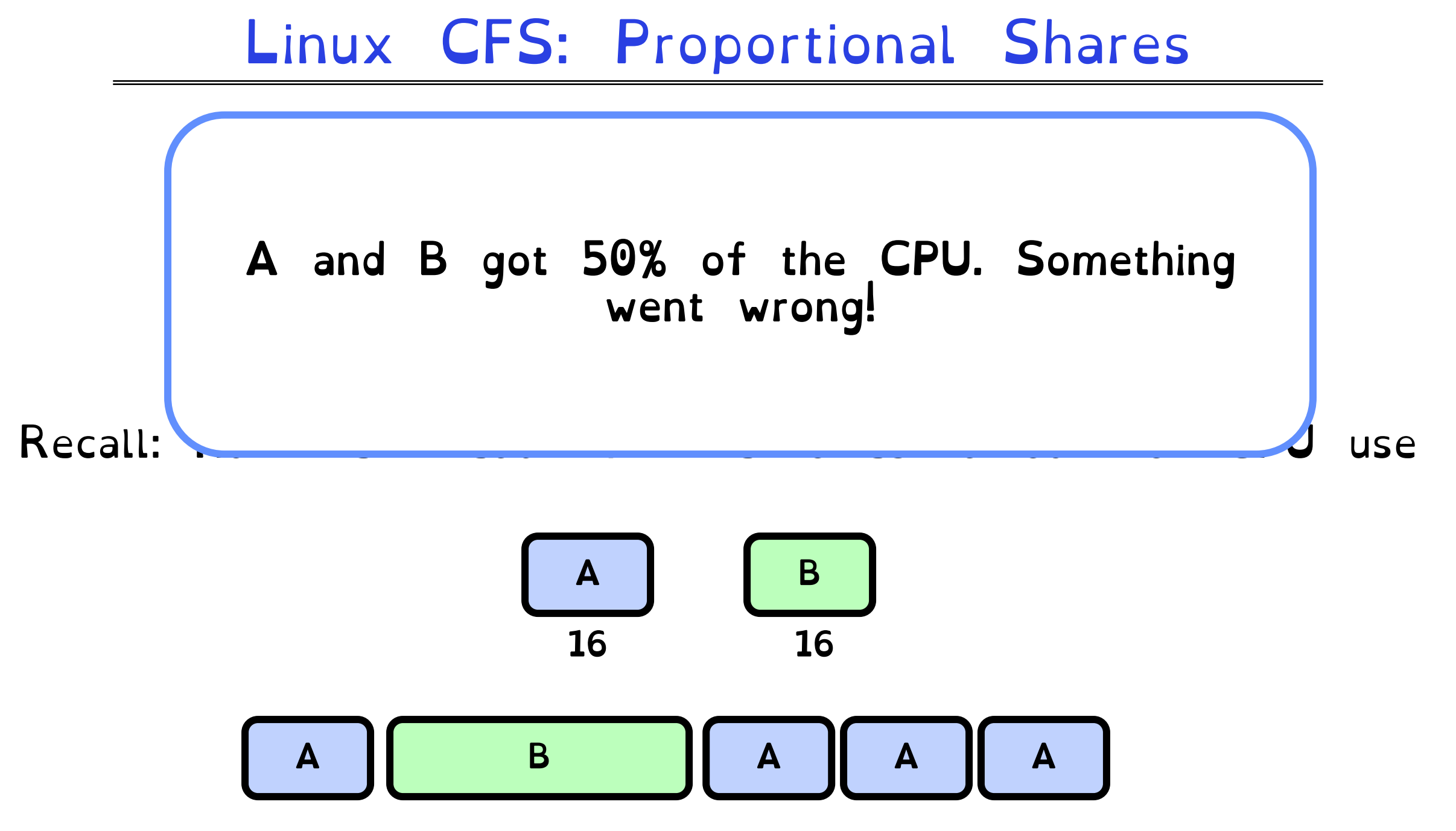

Crooks CS162 © UCB Fall 2023 12.39

### Virtual Runtime

### Must track a thread's virtual runtime rather than its true physical runtime

Higher weight: Virtual runtime increases more slowly Lower weight: Virtual runtime increases more quickly

Virtual Runtime = Virtual Runtime +  $(^1/\omega_{\nu})$  Physical Runtime

Target Latency = 20ms Minimum Granularity  $= 1$ ms A timeslice  $=$  4ms B timeslice  $= 16$  ms

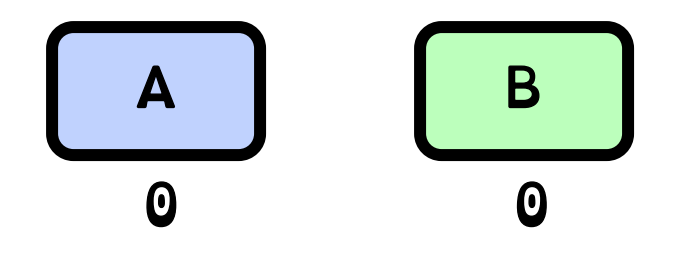

Target Latency = 20ms Minimum Granularity  $= 1$ ms A timeslice  $=$  4ms B timeslice  $= 16$  ms

Virtual Runtime =  $\theta$  + Physical Runtime / Weight =  $\theta$  + 4/1

$$
\begin{array}{|c|c|}\n\hline\nA & B \\
4 & 0\n\end{array}
$$

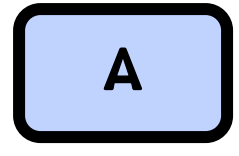

Target Latency = 20ms Minimum Granularity  $= 1$ ms A timeslice  $=$  4ms B timeslice  $= 16$  ms

Virtual Runtime =  $\theta$  + Physical Runtime / Weight =  $\theta$  + 16/4 = 4

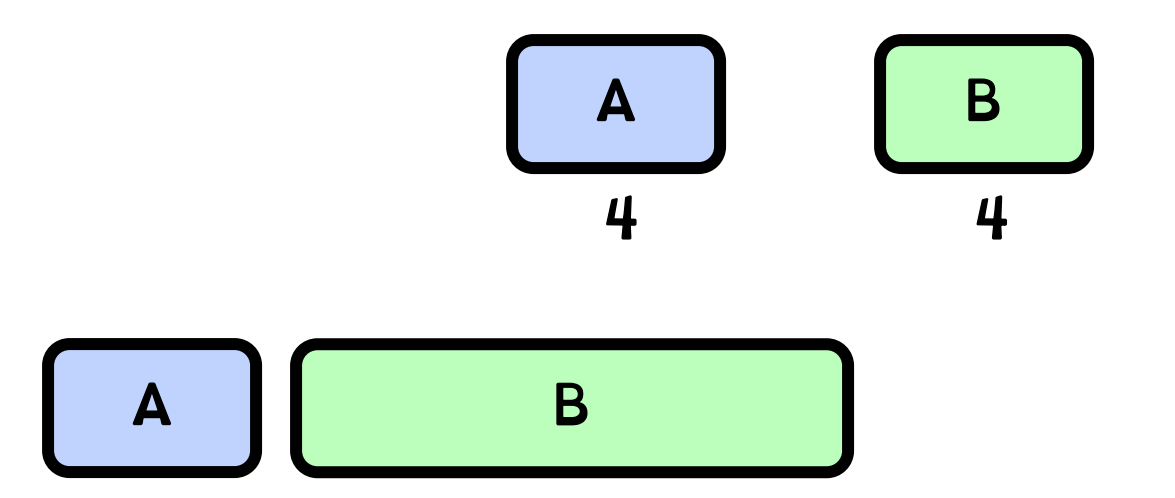

Target Latency = 20ms Minimum Granularity  $= 1$ ms A timeslice  $=$  4ms B timeslice  $= 16$  ms

Virtual Runtime =  $4 +$  Physical Runtime / Weight =  $4 + 4/1 = 8$ 

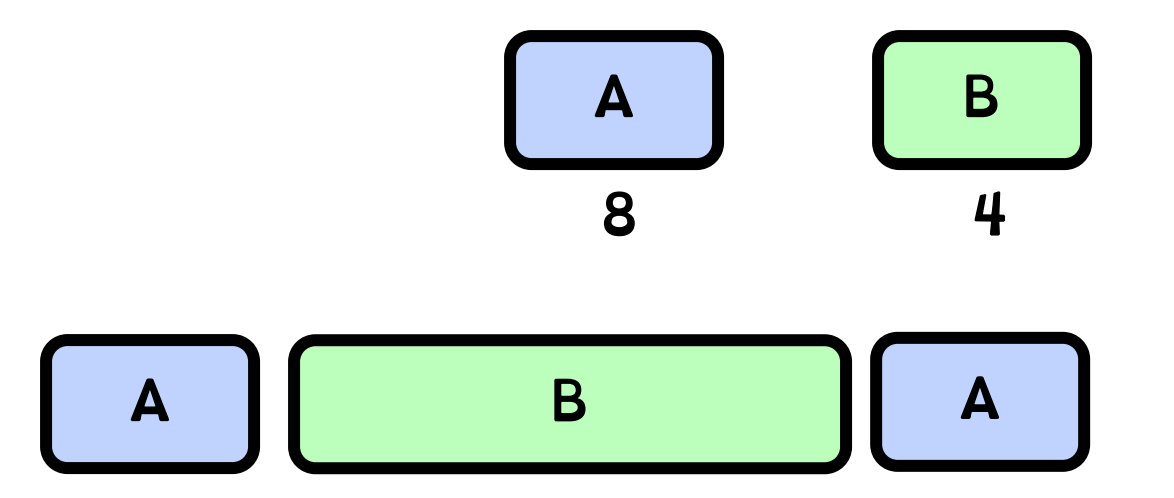

Target Latency = 20ms Minimum Granularity  $= 1$ ms A timeslice  $=$  4ms B timeslice  $= 16$  ms

Virtual Runtime =  $4 +$  Physical Runtime / Weight =  $4 + 16/4 = 8$ 

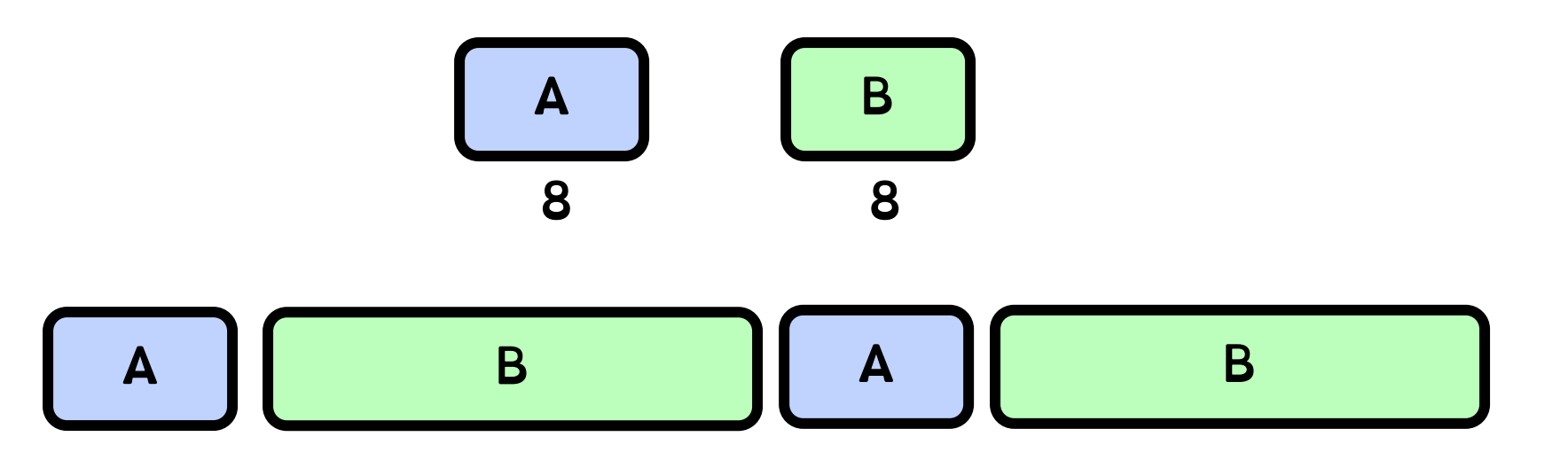

A "Physical" CPU utilization:  $4 + 4 = 8$ 

B "Physical" CPU utilization:  $16 + 16 = 32$ 

But equal virtual runtime! CFS shares vruntime equally

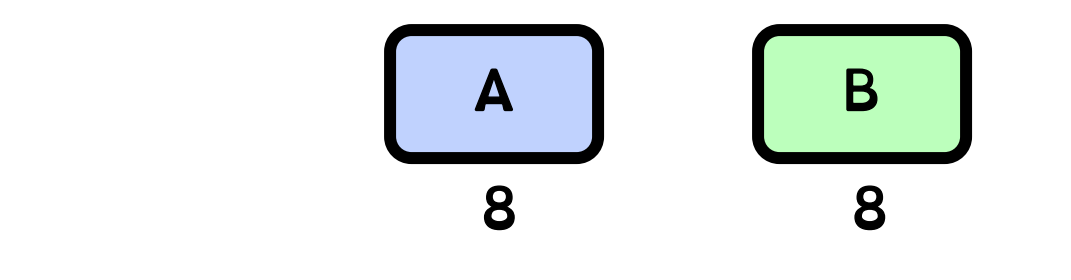

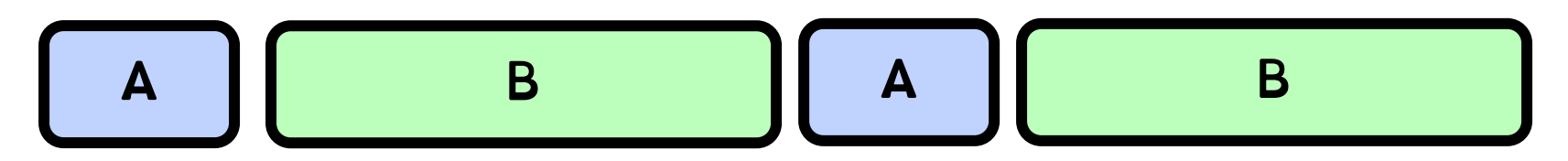

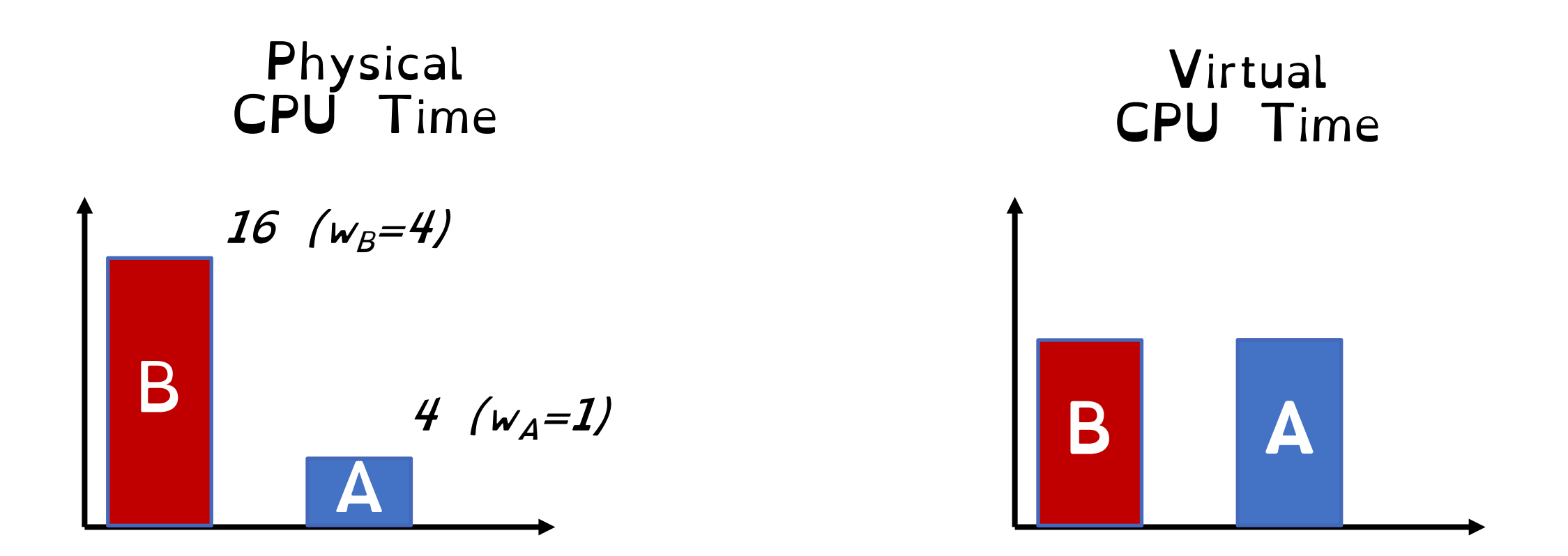

# Summary: Schedulers in Linux

O(n) scheduler Linux 2.4 to Linux 2.6

O(1) scheduler Linux 2.6 to 2.6.22 Did not scale with large number of processes

Heuristics too complex

CFS scheduler Linux 2.6.23 onwards

Proportional Fair Sharing. I hroughput and Latency constraints Gives all processes 1/N \*virtual time \* on CPU